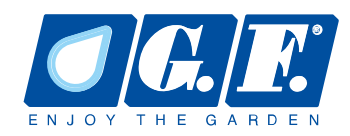

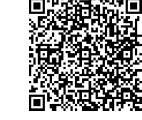

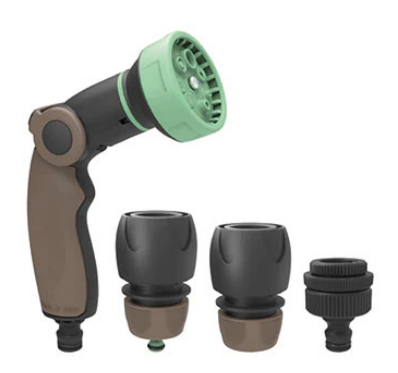

## GF80606918 **KIT PISTOLA DE RIEGO MULTICHORRO "8 JET EASY"**

· Pistola de riego multichorro "8 JET Easy" · Toma de grifo 3/4", 1/2" y 1" • 2 racores portamangueras 1/2"- 5/8" "ABIERTO" y "ACQUASTOP"

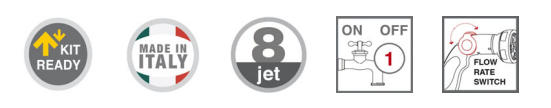

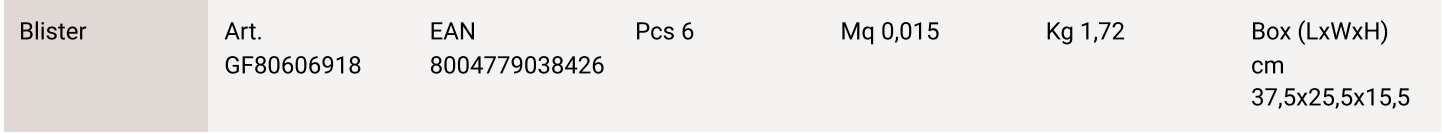

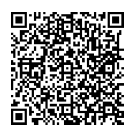

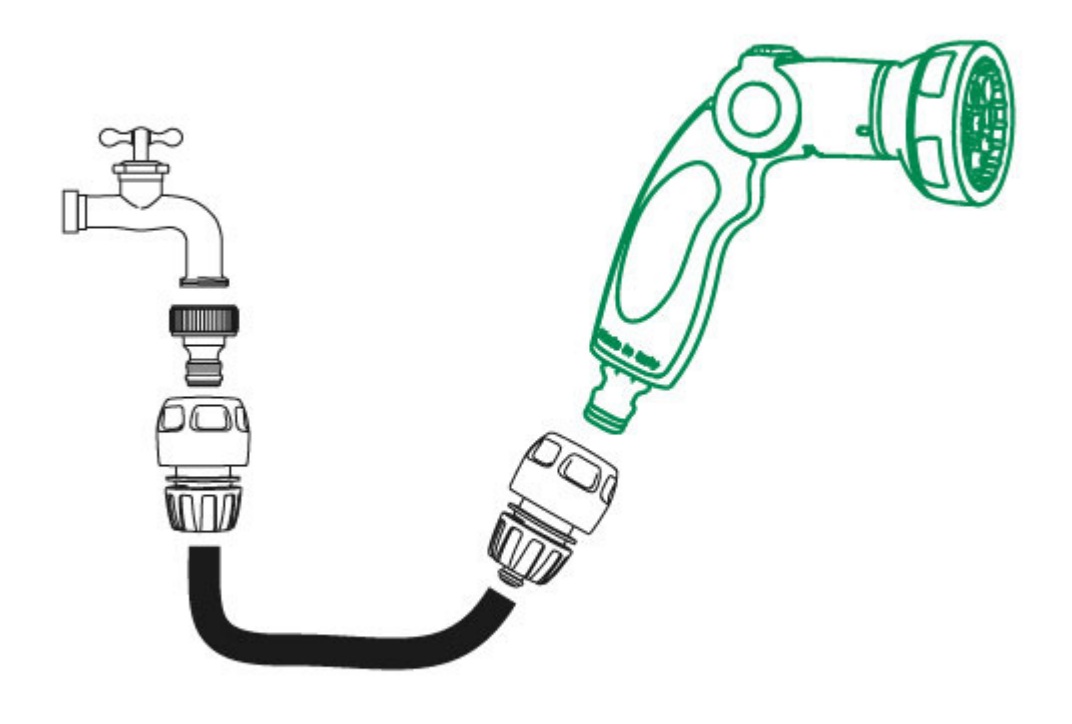